# EHDL

#### Easy Hardware Description Language

COMS 4115: Programming Languages and Translators, Fall 2011

> Paolo Mantovani ( pm2613 ) Mashooq Muhaimen ( mm3858 ) Neil Deshpande ( nad2135 ) Kaushik Kaul ( kk2746 )

# Overview & Motivation

- Why VHDL
	- Language in itself very verbose and low level
	- Becomes very complex as the complexity of digital system increases
	- Well understood problem domain
- Goals of EHDL
	- Simple C like syntax, so flat learning curve
	- Succinct and straightforward, will help in increasing productivity of hardware engineers
	- Easy to grasp imperative style of coding

# Tutorial

- Start off Nothing different from the ordinary
	- Open your favorite editor
	- Start off with the function main().
	- Write EHDL code within this function. May also create your own functions.
	- Save the file with '.ehdl' extension
	- Call the Ehdl compiler on the target file
- Data types: *int, array*
- Operations
	- Arithmetic Operations
	- Logical Operations
	- Binary Operations
	- Unary Operations

# Tutorial

#### adder.ehdl

```
int(32) c main (int(32) a, int(32) b ) {
                      c = a + b;
           }
```
./ehdl -o adder.vhd adder.ehdl

#### Four\_to\_one\_mux.ehdl

 $int(8)$  z main (int(8) a, int(8) b, int(8) c, int(8) d, int(2) sel ) { switch ( sel ) {

```
case 0: z = a;
case 1: z = b;
case 2: z = c;
default: z = d;
```
./ehdl -o adder.vhd adder.ehdl

}

}

### **JS**

```
(int(1) sum, int(1) carry) fulladder(int(1) a, int(1) b, int(1)carryin){
```

```
sum = a \wedge b \wedge carryin;
carry = (a && b) \land (carryin && (a \land b));
```
}

(int(4) s, int(1) overflow) main(int(4) a, int(4) b, int(1) carryin) {

```
int(1) sum[4];
int(1) carry[4];
(sum[0], carry[0]) = fulladder(a(0), b(0), carryin);POS(1);
(sum[1], carry[1]) = fulladder(a(1), b(1), carry[0]);POS(1);
(sum[2], carry[2]) = fulladder(a(2), b(2), carry[1]);POS(1);(sum[3], carry[3]) = fulladder(a(3), b(3), carry[2]);
POS(1);s(3) = sum[3];s(2) = sum[2];s(1) = sum[1];s(0) = sum[0];overflow = carry[3];
```
}

### While Loop

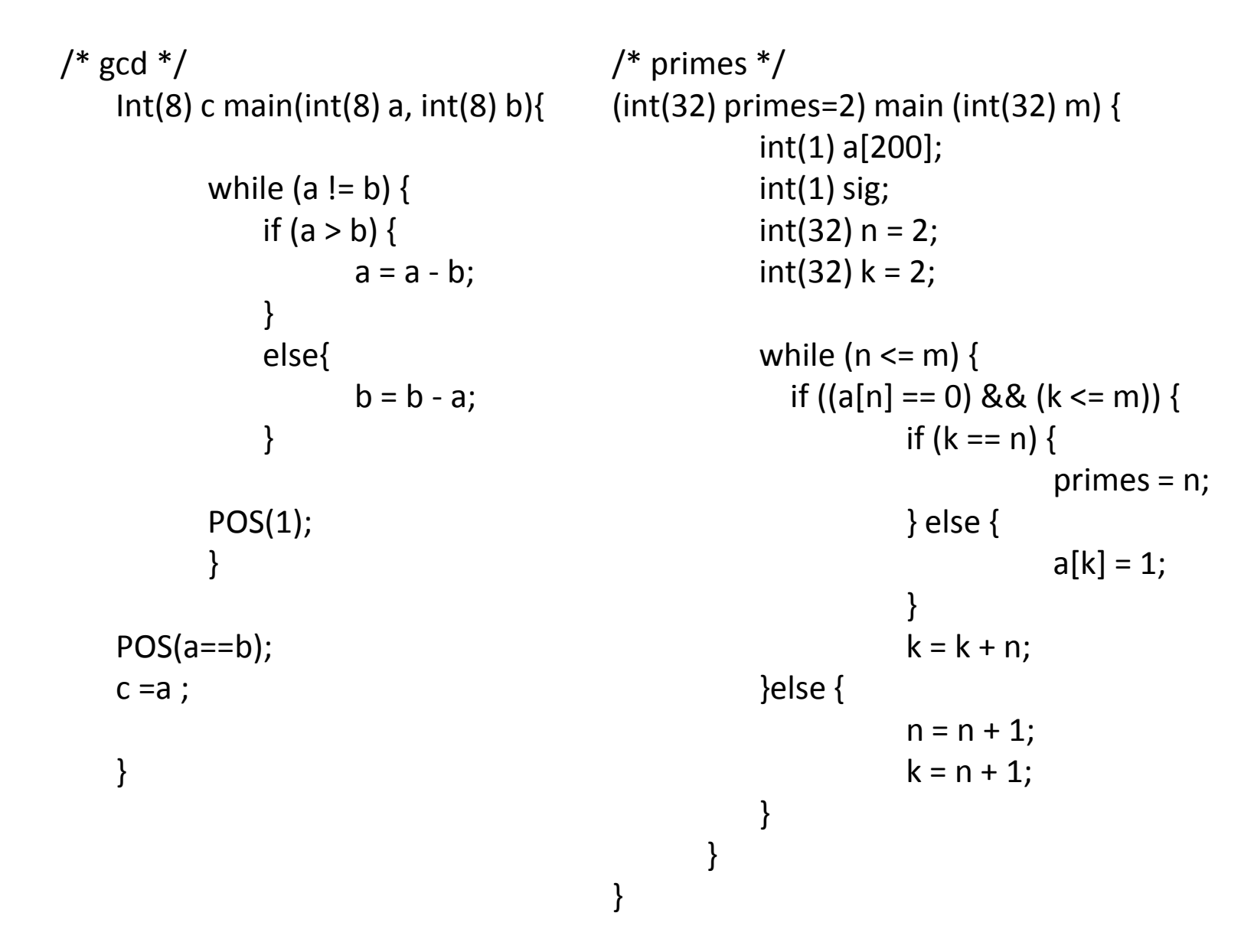

### Trafficlight.ehdl

```
const int(2) HG = 0;
const int(2) HY = 1;
const int(2) FG = 2;
const int(2) FY = 3;
const int(8) YDuration = 2;
const int(8) FDuration = 3;
(int(1) hwGreen, int(1) hwYellow, int(1) farmGreen, int(1) 
farmYellow) 
main ( int(1) car ) {
         int(2) state; 
         int(8) yCntr; 
         int(8) fCntr;
         state = HG; 
         while (1) {
              switch ( state ) { 
                case HG: 
                         hwGreen = 1; hwYellow = 0;
                         farmGreen = 0; farmYellow = 0;
                         if ( car == 1 ) {
                              state = HY; 
                            \gammaCntr = 1;
                         }
               case HY:
                          hwGreen = 0; hwYellow = 1;
                          farmGreen = 0;farmYellow = 0;
                         yCntr = yCntr + 1;if (yCntr == YDuration) {
                             state = FG;
                            fCntr = 1;}
                                                                            case FG: 
                                                                                            hwGreen = 0;hwYellow = 0;
                                                                                            farmGreen = 1;farmYellow = 0;
                                                                                            fCntr = fCntr + 1;if ((car == 0) || (fCntr == FDuration )) {
                                                                                                           state = FY; 
                                                                                                           vCntr = 1;
                                                                                            } 
                                                                            case FY: 
                                                                                            hwGreen = 0; hwYellow = 0;
                                                                                            farmGreen = 0; farmYellow = 1;
                                                                                            yCntr = yCntr + 1;if ( yCntr == YDuration ) { 
                                                                                                           state = HG;
                                                                                            }
                                                                                       } 
                                                                                  }
                                                                            }
```
#### Compiler Architecture

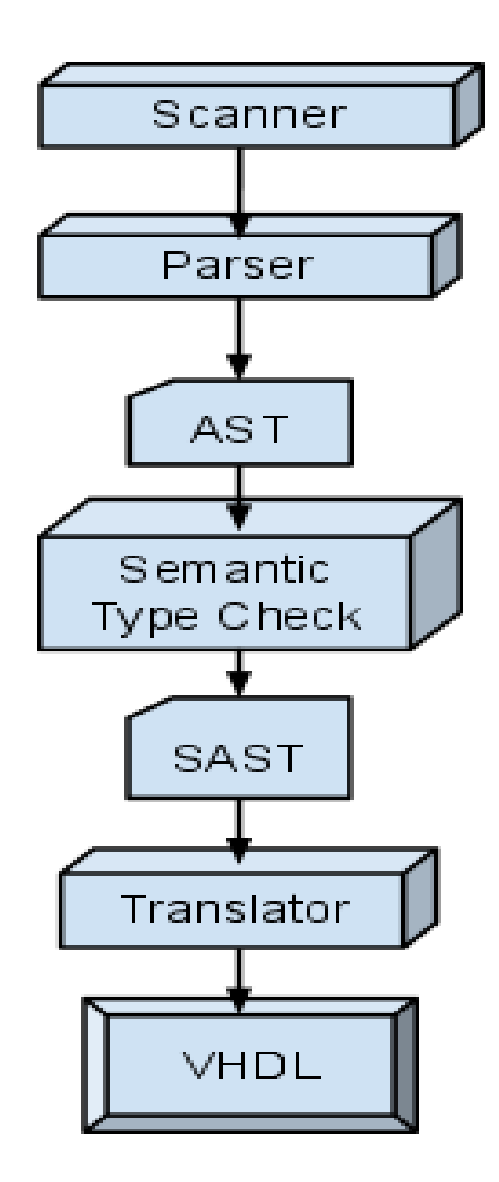

### Lessons Learned

- Team-oriented development : complementary strengths
- Interface-oriented design: Some instances where other teams members had to wait
- Version control systems: SVN was a good productivity tool but we could have used more branches to cut the wait times
- Test suite : Helped uncover a ton of bugs
- Writing tests : Helped improve understanding of semantics
- Code coverage : Again, helped catch bugs by forcing us to devise new test cases
- Eclipse: is cranky

## More lessons learnt

- Same syntax wildly different semantics
- List.fold left()
- Ocaml has for loops !!!